# MON CONSEIL PROFESSIONNELLE

**CHARTE D'UTILISATION ET DE COHABITATION DU LOGOTYPE MON CONSEIL EN ÉVOLUTION PROFESSIONNELLE**

Ce document fixe les règles d'utilisation du logotype MON CONSEIL EN ÉVOLUTION PROFESSIONNELLE, régit les règles de sa co-existence de construction pour différents formats de supports.

#### **MON CONSEIL EN ÉVOLUTION PROFESSIONNELLE**

Les supports d'information et de communication visant à promouvoir le Conseil en Évolution Professionnelle obéissent à des règles différentes selon que l'opérateur du CEP soit un opérateur national ou régional.

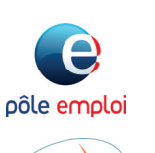

Dans le cas d'un opérateur national, le logotype de l'opérateur cohabitera avec le logotype MON CONSEIL EN ÉVOLUTION PROFESSIONNELLE, à savoir :

° Pôle emploi, pour les demandeurs d'emploi ;

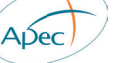

° APEC, pour les cadres ;

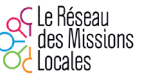

° les Missions locales, pour les jeunes de moins de 25 ans ;

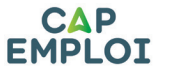

° les Cap emploi, pour les personnes en situation de handicap.

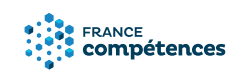

° le logotype de France compétences cohabitera avec le logotype MON CONSEIL EN ÉVOLUTION PROFESSIONNELLE. Un texte accompagnera systématiquement ces deux logotypes pour mentionner l'opérateur en question dans la région concernée.

Dans le cas d'un opérateur régional dédié aux actifs occupés du secteur privé :

#### **LA CONSTRUCTION**

pour utilisation sur fond coloré et photographique.

Lorsque l'utilisation de la couleur est impossible, à titre exceptionnel, le logo peut passer en niveau de gris (noir 60%).

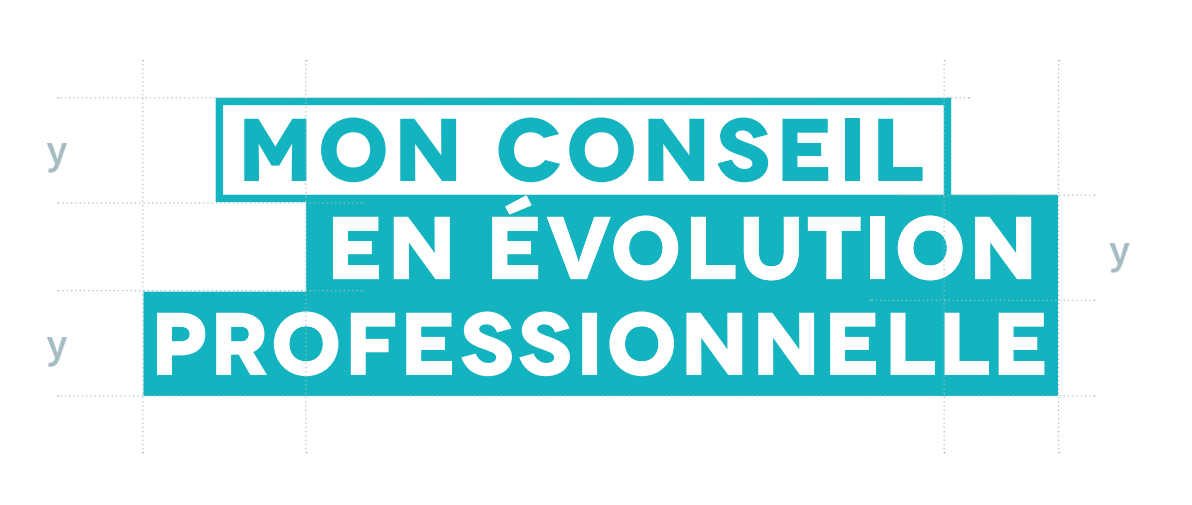

#### Utilisation principale

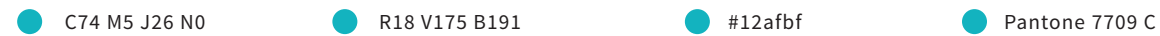

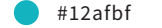

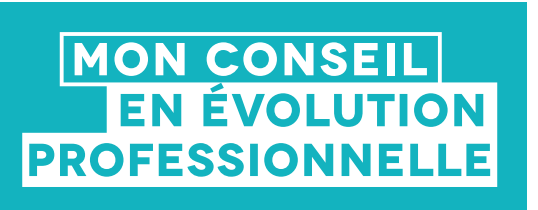

Utilisation sur fond

- COMO JONO
- R255 V255 B255
- $\bigcirc$  #fffffff

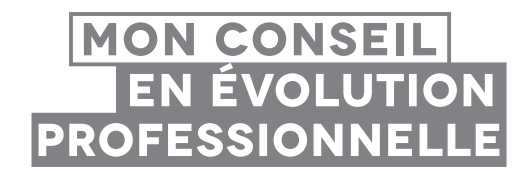

#### Utilisation contrainte

 $CO MO IO N60$ 

#### **LES USAGES**

Aucun élément ne doit C'est une bande de à la hauteur de «x».

la largeur du logotype ne doit pas être inférieure à 26 mm (98 px).

# **MON CONSEIL x** EN ÉVOLUTION PROFESSIONNELLE **x**

Zone de protection autour du logotype

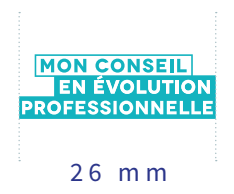

Taille minimale d'utilisation

#### **LES INTERDITS**

#### **Il est exclu de :**

- 
- **2.** modifier les couleurs.
- **3.** recomposer le logotype.
- son bloc.
- 
- **6.** l'utiliser sur un fond perturbant la lisibilité.

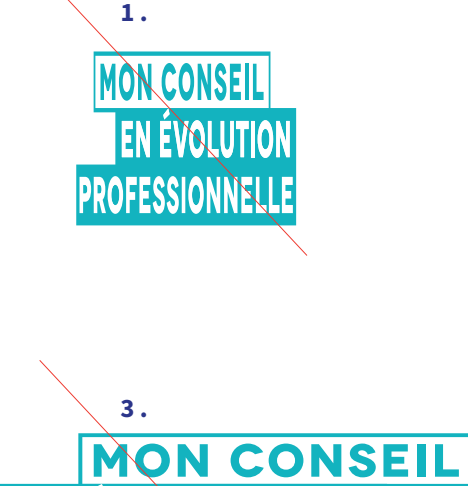

EN ÉVOLUTION

PROFESSIONNELLE

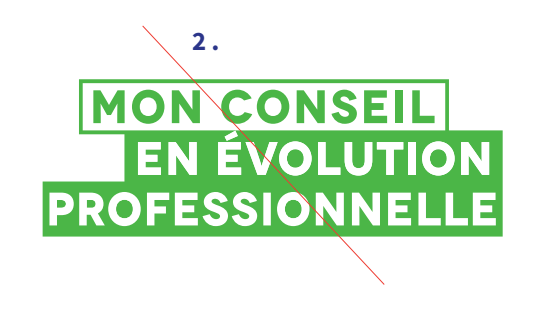

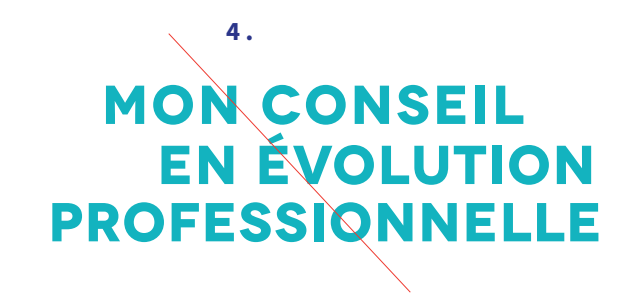

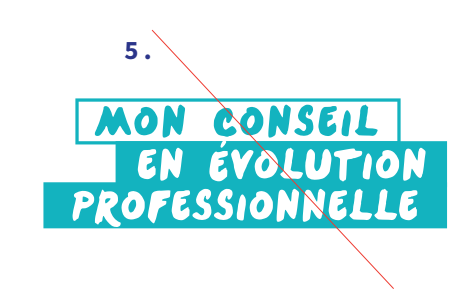

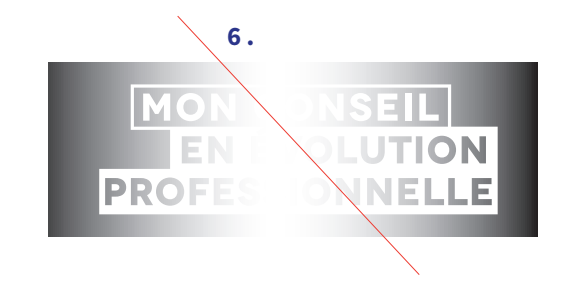

# LE POSITIONNEMENT **P O U R L A P R I S E E N C H A R G E PA R L E S O P É R A T E U R S NATIONAUX**

Ces principes régissent la cohabitation entre le logotype Mon Conseil en Évolution Professionnelle et ceux de Pôle emploi, APEC, Missions locales, et Cap emploi.

La coexistence des différents logos est basée sur les principes ci-après :

- Professionnelle est systématiquement placé centré en haut du document. Il ne doit exister aucun signe au-dessus.
- **2.** Un alignement horizontal de différents logotypes comprenant Mon Conseil en Évolution Professionnelle est interdit.
- **3.** La hauteur D détermine la hauteur maximale du logotype de l'opérateur
- **4.** Deux encoches encadrent le logotype L'encoche bleue est toujours associée au logotype Mon Conseil en Évolution Professionnelle en suivant la structure donnée. L'encoche rouge est associée au logotype de l'opérateur national.

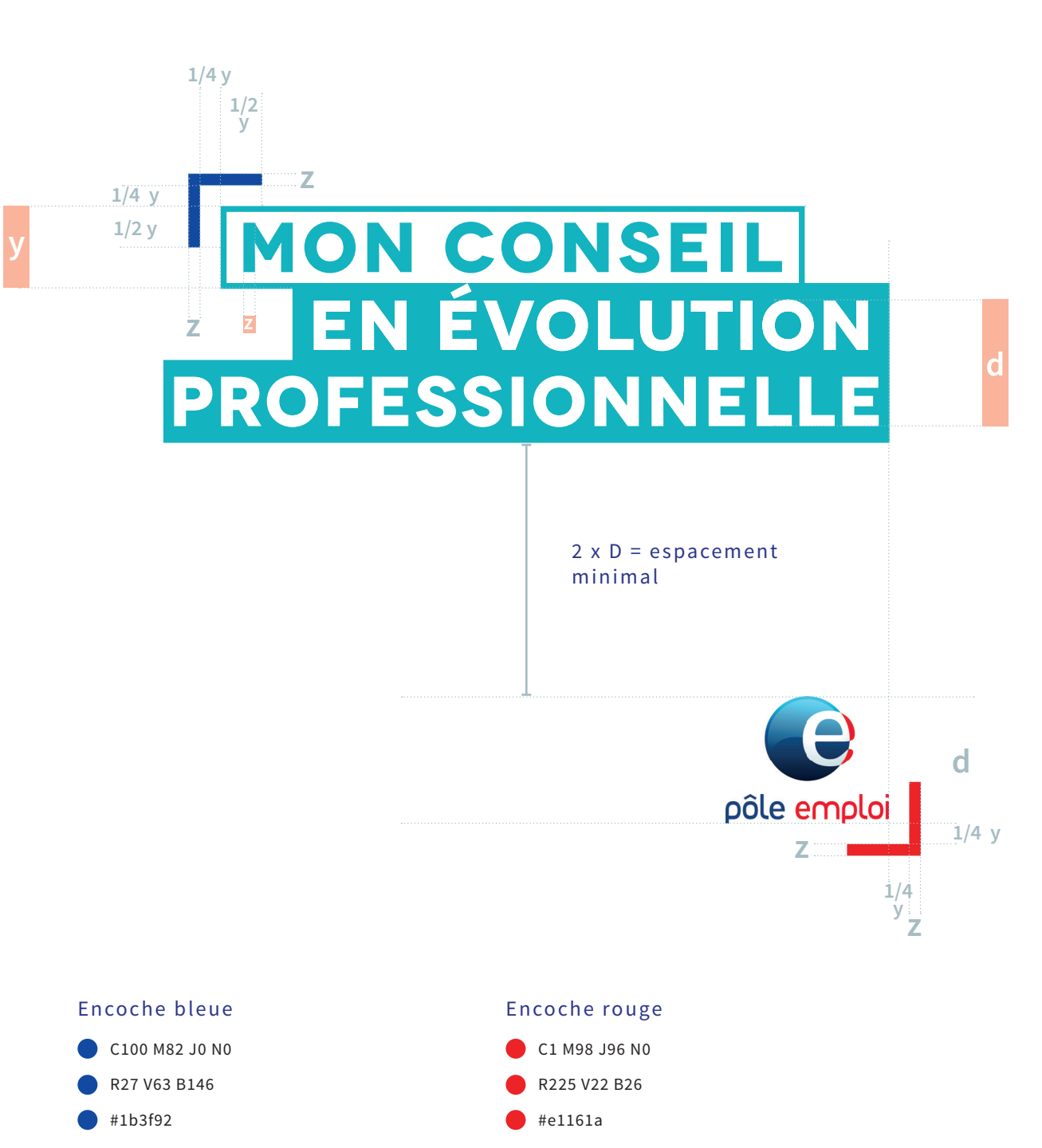

# LE POSITIONNEMENT **POUR LA PRISE E N C H A R G E PA R L E S O P É R A T E U R S NATIONAUX**

#### **Il est exclu de :**

- des logos ou de modifier leur échelle.
- que les espacements.
- 
- et la position des encoches.

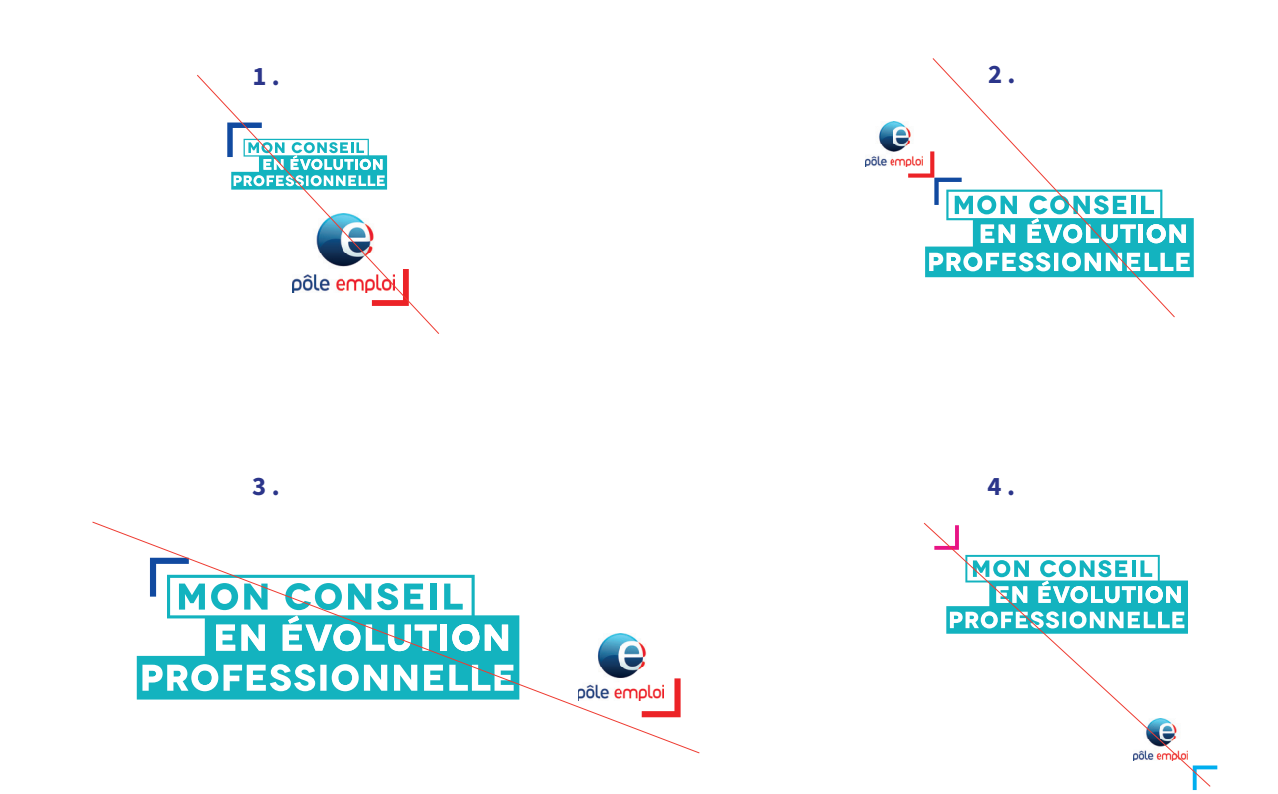

# **MISE EN APPLICATION RATIO POUR FORMATS STANDARDS AO À A5**

Les couvertures d'édition suivent

- 1. La zone utile est divisée en 4 colonnes.
- 2. La hauteur X détermine
- 3. La largeur du logotype équivaut au minimum à 2 colonnes.
- systématiquement placé en haut du document. Il ne doit exister aucun signe au-dessus.

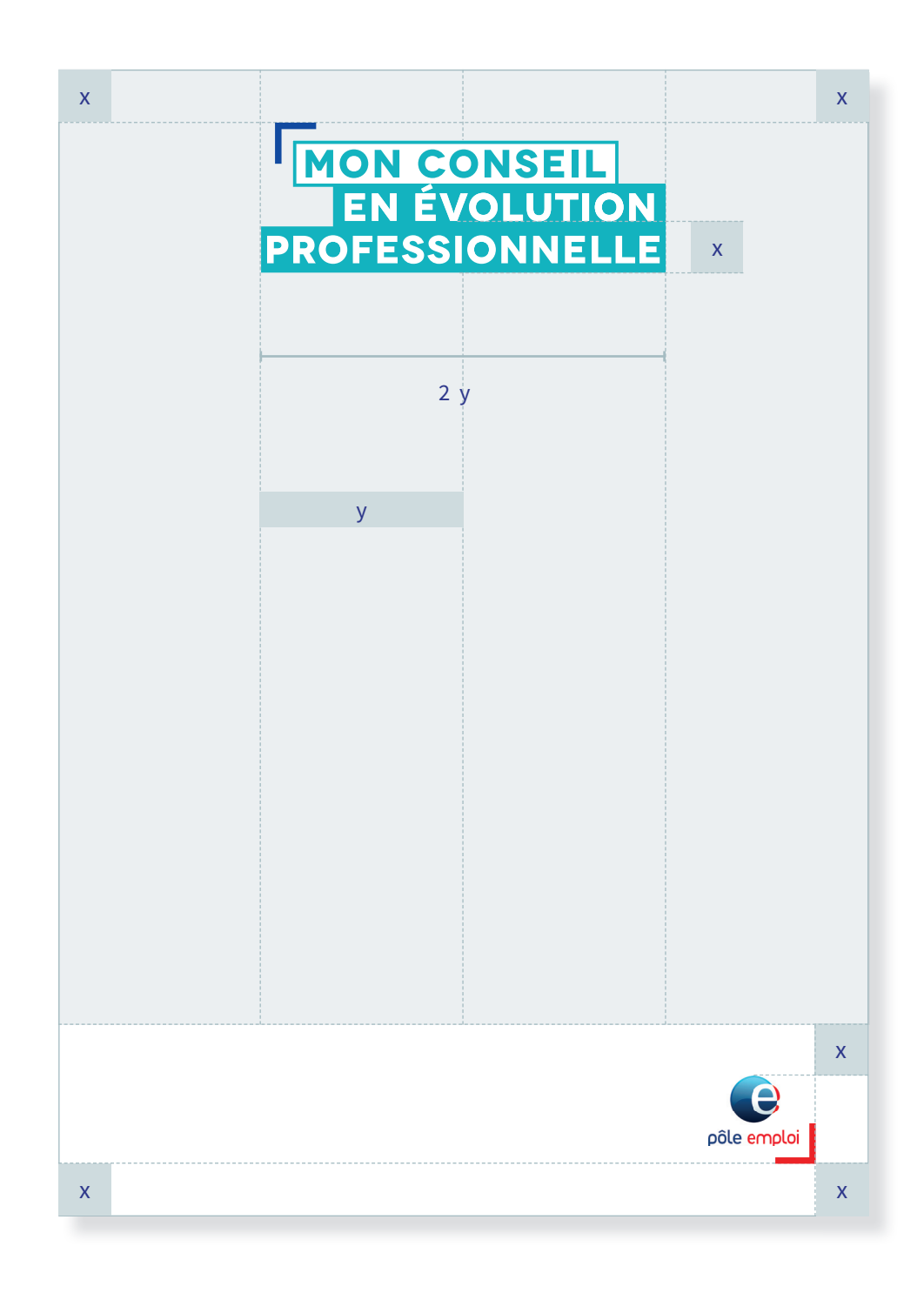

# **MISE EN APPLICATION RATIO POUR FORMATS VERTICAUX DE TYPE KAKÉMONO**

Les kakémonos suivent

- 1. La zone utile est divisée en 6 colonnes.
- 2. La hauteur X détermine
- 3. La largeur du logotype à 4 colonnes.
- en haut du document. Il ne doit exister aucun

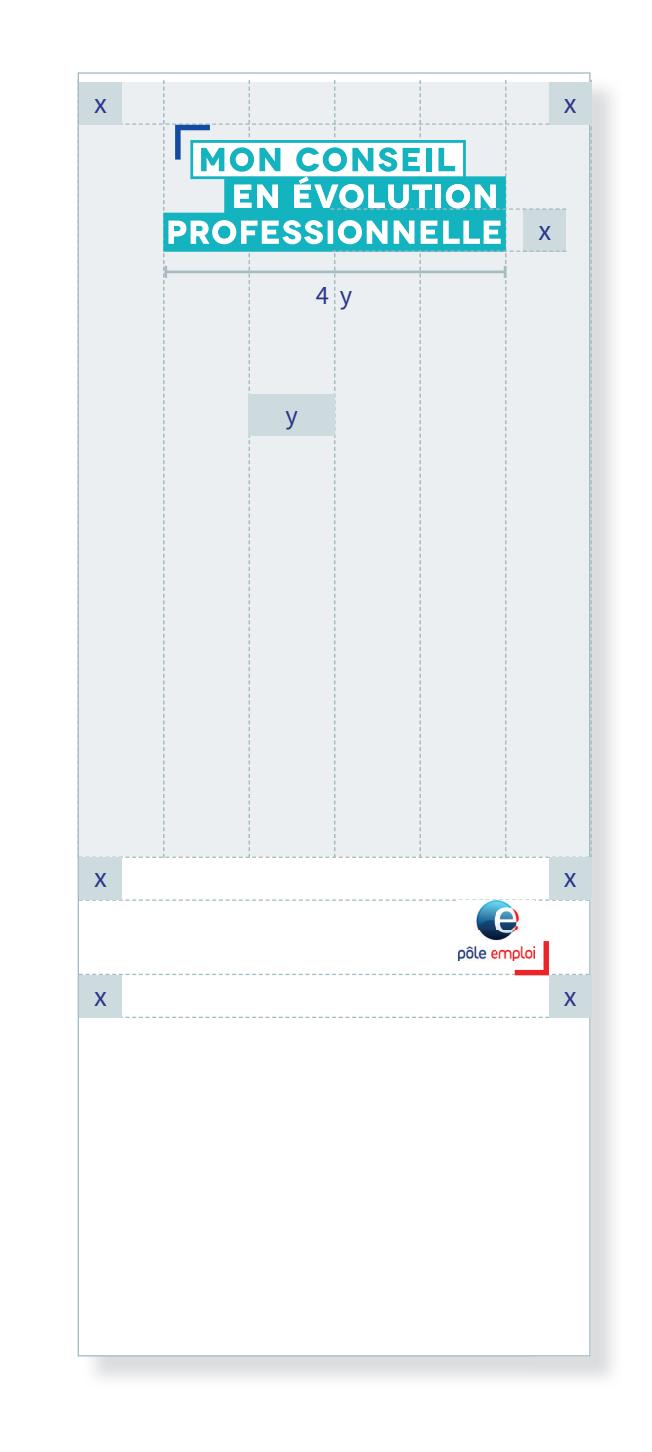

# **MISE EN APPLICATION RATIO POUR FORMATS VERTICAUX DE TYPE DÉPLIANT**

Les dépliants suivent

- 1. La zone utile est divisée en 6 colonnes.
- 2. La hauteur X détermine
- équivaut au minimum à 4 colonnes.
- en haut du document. Il ne doit exister aucun

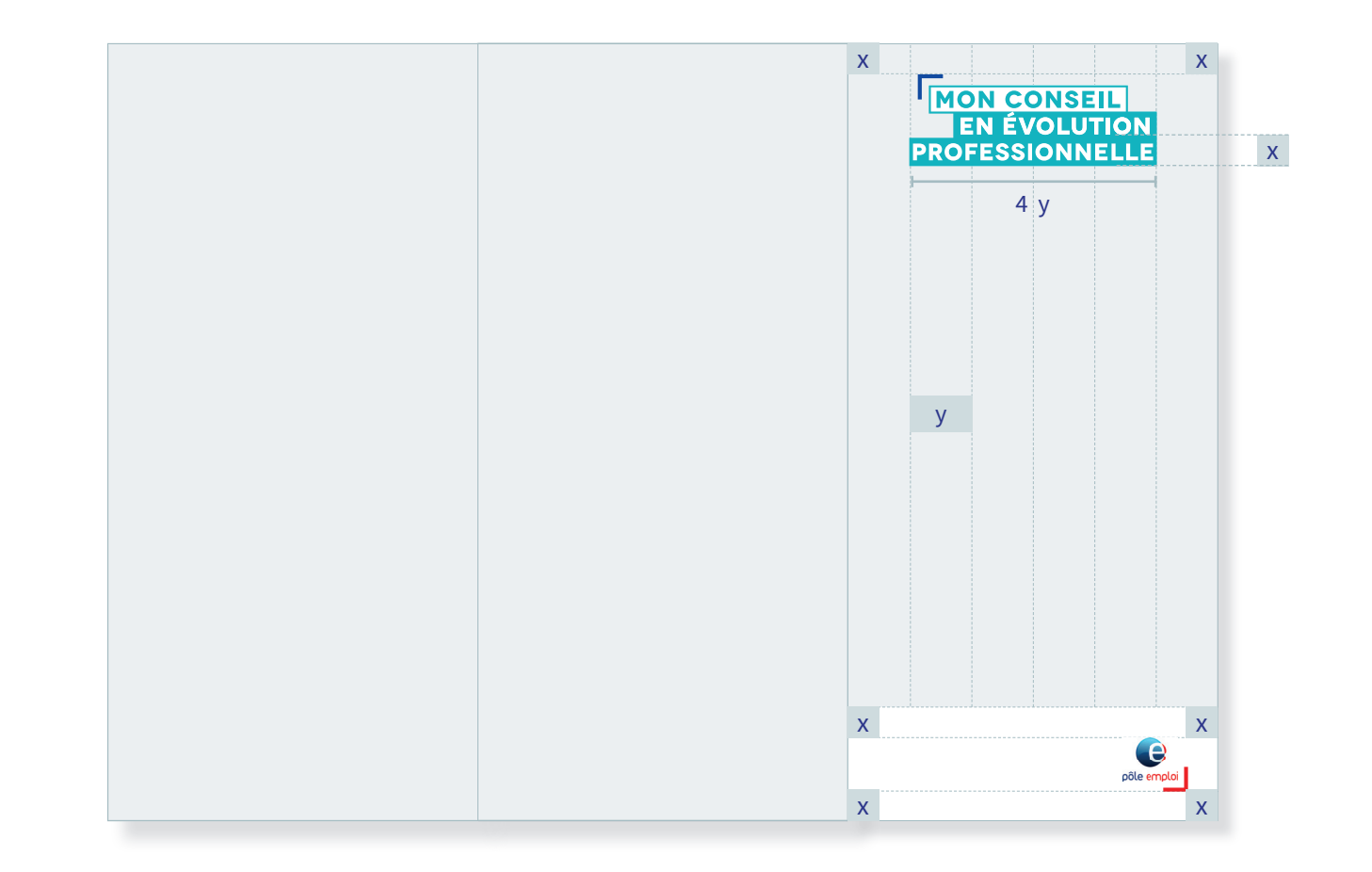

# **MISE EN APPLICATION RATIO POUR FORMATS H O R I Z O N T A U X D E T Y P E H A B I L L A G E DIGITAL**

- 1. La zone utile est divisée en 3 colonnes.
- 2. La hauteur X détermine
- 3. La largeur du logotype équivaut au minimum à 1 colonnes.
- en haut du document. Il ne doit exister aucun

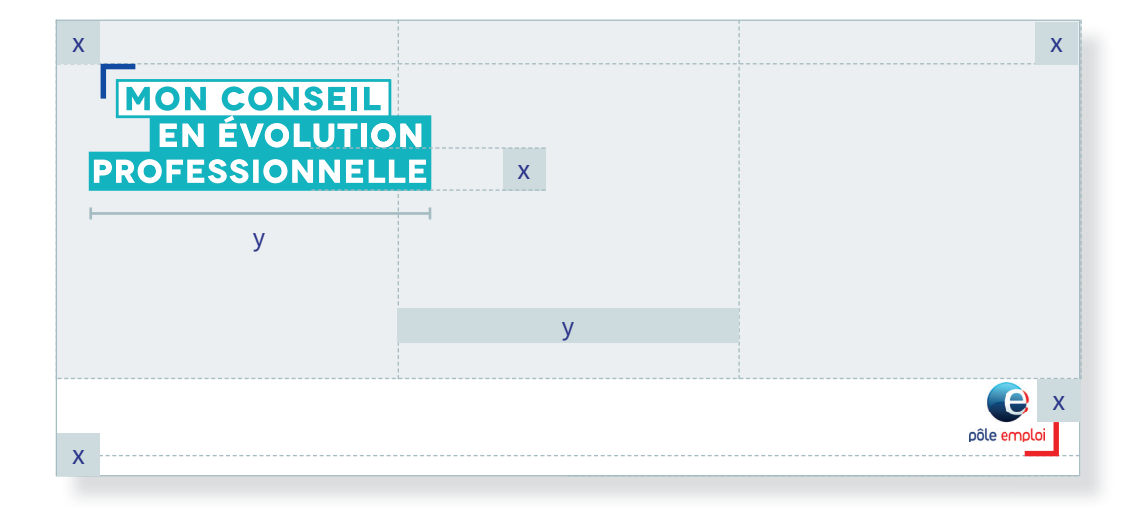

# **M I S E E N APPLICATION POWERPOINT**

Thèmes définis selon charte :

- 1. La zone utile est divisée en 12 colonnes.
- 2. La hauteur X détermine
- 3. La largeur du logotype équivaut au minimum à 4 colonnes.
- en haut du document. Il ne doit exister aucun
- 5. La typographie pour cet outil est la Arial

Format 16:9

#### Couverture

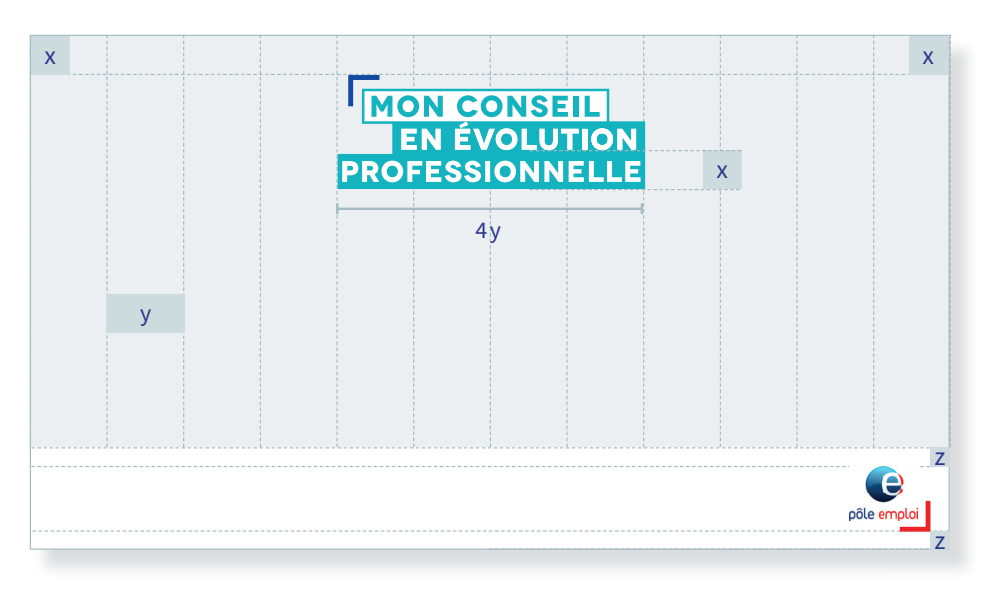

#### Page type

![](_page_11_Figure_11.jpeg)

 $z = 1/2 x$ 

# LE POSITIONNEMENT **POUR LA PRISE E N C H A R G E PA R L E S O P É R A T E U R S R É G I O N A U X D E F R A N C E COMPÉTENCES**

Ce cas s'adresse aux opérateurs régionaux choisis par France compétences, pour les salariés et les indépendants.

La coexistence des différents logos est basée sur les principes ci-après :

- **1.** Le logotype Mon Conseil en Évolution Professionnelle est systématiquement placé centré en haut du document. Il ne doit exister aucun signe au-dessus.
- **2.** Un alignement horizontal de différents logotypes comprenant Mon Conseil en Évolution Professionnelle est interdit.
- **3.** La hauteur D détermine la hauteur maximale du logotype de France compétences.
- **4.** Deux encoches encadrent le logotype Mon Conseil en Évolution Professionnelle et le logotype de France compétences. L'encoche bleue est toujours associée au logotype Mon Conseil en Évolution Professionnelle en suivant la structure donnée. L'encoche rouge est associée au logotype de France compétences.
- **5.** Les deux logotypes s'accompagnent d'une mention avec la région et le nom de l'opérateur personnalisable. Elle s'écrit en capitales en Roboto Medium dans le gris identitaire de France compétences et est centrée en bas de document sauf en cas de format contraint (ex : habillage digital).

![](_page_12_Figure_8.jpeg)

![](_page_12_Figure_10.jpeg)

# LE POSITIONNEMENT **P O U R L E S O P É R A T E U R S R É G I O N A U X D E FRANCE COMPÉTENCES**

#### **Il est exclu de :**

- **1.** réorganiser la hiérarchie des logos ou de modifier leur échelle.
- **2.** ne pas respecter la zone que les espacements.
- 
- **4.** Changer la couleur et la position des encoches.
- **5.** de modifier le contenu de la mention en dehors de la région et du nom de l'opérateur, ainsi

![](_page_13_Figure_7.jpeg)

# **MISE EN APPLICATION RATIO POUR FORMATS STANDARDS AO À A5**

Les couvertures d'édition et affiches suivent les principes ci-après :

- 1. La zone utile est divisée en 4 colonnes.
- 2. La hauteur X détermine la taille des marges.
- 3. La largeur du logotype équivaut au minimum à 2 colonnes.
- 4. Le logotype est en haut du document. Il ne doit exister aucun signe au-dessus.
- 5. Adapter la taille de la typographie de

![](_page_14_Figure_7.jpeg)

# **MISE EN APPLICATION RATIO POUR FORMATS VERTICAUX DE TYPE KAKÉMONO**

Les kakémonos suivent

- 1. La zone utile est divisée en 6 colonnes.
- 2. La hauteur X détermine
- 3. La largeur du logotype équivaut au minimum à 4 colonnes.
- en haut du document. Il ne doit exister aucun
- 5. Adapter la taille de la typographie de

![](_page_15_Figure_7.jpeg)

# **MISE EN APPLICATION RATIO POUR FORMATS VERTICAUX DE TYPE DÉPLIANT**

Les dépliants suivent

- 1. La zone utile est divisée en 6 colonnes.
- 2. La hauteur X détermine
- 3. La largeur du logotype à 4 colonnes.
- en haut du document. Il ne doit exister aucun
- la typographie de

![](_page_16_Figure_7.jpeg)

# **MISE EN APPLICATION RATIO POUR FORMATS H O R I Z O N T A U X D E T Y P E H A B I L L A G E DIGITAL**

Les formats horizontaux suivent les principes ci-après :

- 1. La zone utile est divisée en 3 colonnes.
- 2. La hauteur X détermine
- 3. La largeur du logotype équivaut au minimum à 1 colonnes.
- systématiquement placé en haut du document. Il ne doit exister aucun
- 5. Adapter la taille de la typographie celle -ci reste toujours lisible. Dans ce cas contraint, la mension

![](_page_17_Figure_7.jpeg)

# **M I S E E N APPLICATION POWERPOINT**

Thèmes définis selon charte :

- 1. La zone utile est divisée en 12 colonnes.
- 2. La hauteur X détermine
- 3. La largeur du logotype équivaut au minimum à 4 colonnes.
- en haut du document. Il ne doit exister aucun
- 5. La typographie pour cet outil est la Arial

Format 16:9

![](_page_18_Figure_8.jpeg)

![](_page_18_Figure_9.jpeg)

#### Page type

![](_page_18_Figure_11.jpeg)

 $z = 1/2 x$